## Правила безопасного поведения в интернете

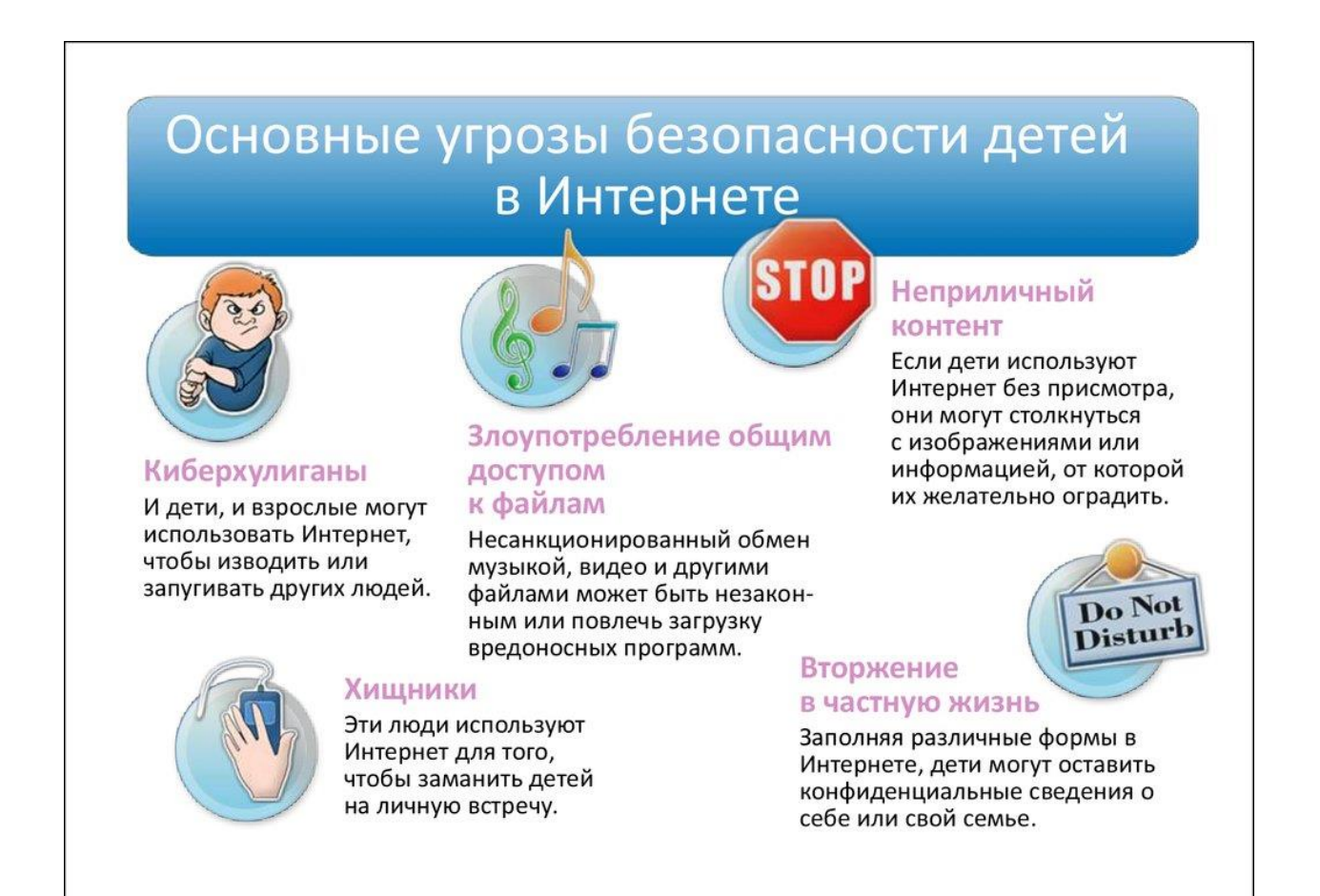

## СОВЕТЫ ПО БЕЗОПАСНОЙ РАБОТЕ В ИНТЕРНЕТЕ

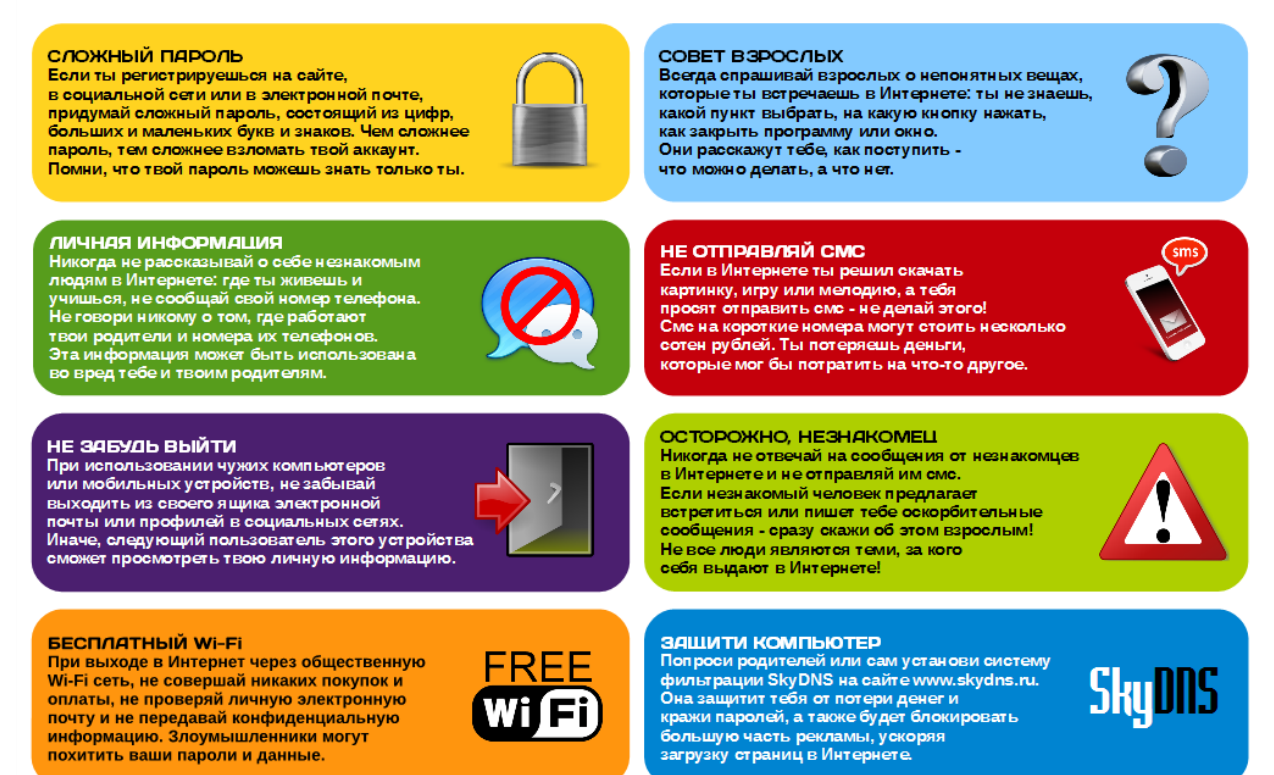

## Правила безопасности в интернете.

1) Используйте надежный пароль. Первое и главное правило сохранности Ваших данных, учетных записей, почтовой пересылки это надежный пароль! Много раз хакеры взламывали страницы в социальных сетях или почтовые адреса из-за того, что пользователь ставил простой пароль. Вы ведь не хотите, чтобы Ваши личную переписку узнал кто-то чужой? Используйте генератор паролей, чтобы получить надежный пароль.

 Генератор паролей создается, чтобы помочь вам с придумыванием устойчивых к взлому и легко запоминающихся паролей. Часто бывает: вы зарегистрировались где-нибудь, а там просят: «введите пароль». В спешке приходится вводить что-нибудь типа qwerty или 12345. Последствия могут быть фатальными для вашего аккаунта: при попытке взлома такие пароли проверяются в первую очередь. Чтобы этого не происходило, надо создавать сложный пароль, желательно состоящий из букв разного регистра и содержащий цифры и другие символы.

 Для создания таких паролей существуют специальные программы. Но, на наш взгляд, гораздо легче набрать наш адрес и просто выбрать понравившийся пароль. Советы:

 Выбирайте пароль посложнее, состоящий из символов разного регистра, с цифрами и для абсолютной надёжности - знаками препинания.

 Не используйте пароль, связанный с теми данными, которые могут быть о вас известны, например, ваше имя или дату рождения. Пароли, которые вы видите на экране создаются в реальном времени на вашем компьютере, поэтому исключена возможность перехвата пароля по сети. Разные посетители сайта видят разные пароли. Если вы зайдете на сайт второй раз, пароли будут другими. Вы можете выбрать пункт меню браузера "Файл|Сохранить как...", чтобы пользоваться генератором паролей в оффлайне. Генератор паролей полностью прозрачен: скачайте файл passwd.js, чтобы увидеть, как создается пароль, и убедиться в абсолютной надежности.

 2) Заходите в интернет с компьютера, на котором установлен фаервол или антивирус с фаерволом. Это в разы уменьшит вероятность поймать вирус или зайти на вредоносный сайт.

 3) Заведите один основной почтовый адрес и придумайте к нему сложный пароль. При регистрации на форумах, в соц. сетях и прочих сервисах Вы будете указывать его. Это необходимо если Вы забудете пароль или имя пользователя. Ни в коем случае не говорите, никому свой пароль к почте, иначе злоумышленник сможет через вашу почту получить доступ ко всем сервисам и сайтам, на которых указан Ваш почтовый адрес.

 4) Если Вы хотите скачать какой-то материал из интернета, на сайте где не нужна регистрация, но от Вас требуют ввести адрес своей электронной почты, то, скорее всего, на Ваш адрес будут высылать рекламу или спам. В таких случаях пользуйтесь одноразовыми почтовыми ящиками.

5) Скачивайте программы либо с официальных сайтов разработчиков. Не скачивайте программы с подозрительных сайтов или с файлообменников. Так Вы уменьшите риск скачать вирус вместо программы.

 6) Не нажимайте на красивые баннеры или рекламные блоки на сайтах, какими бы привлекательными и заманчивыми они не были. В лучшем случае, Вы поможете автору сайта получить деньги, а в худшем — получите вирус. Используйте плагины для браузеров, которые отключают рекламу на сайтах. 7) Если Вы работаете за компьютером, к которому имеют доступ другие люди (на роботе или в интернет кафе), не сохраняйте пароли в браузере. В противном случае, любой, кто имеет доступ к этому компьютеру, сможет зайти на сайт, используя Ваш пароль.

 8) Не открывайте письма от неизвестных Вам пользователей (адресов). Или письма с оповещением о выигрыше в лотереи, в которой Вы просто не участвовали. 9) Не нажимайте на вплывающие окна, в которых написано, что Ваша учетная запись в социальной сети заблокирована. Это проделки злоумышленников! Если Вас вдруг заблокируют, Вы узнаете об этом, зайдя в эту социальную сеть, или администрация отправит Вам электронное письмо.

 10) Периодическим меняйте пароли на самых важных сайтах. Так Вы уменьшите риск взлома вашего пароля. Пользуясь этими правилами безопасности в интернете, Вы существенно уменьшите риск получить вирус на свой компьютер или потерять учетную запись на любимом сайте.